- **EPEVER** 
  - X Thanks for selecting the EPEVER BLE RJ45 A Bluetooth module. Please read this manual carefully before using the product.
  - \* Please keep this manual for future reference.

# Bluetooth adapter

#### **EPEVER BLE RJ45 A**

### 1. Overview

EPEVER BLE RJ45 A is a new Bluetooth adapter suitable for EPEVER solar controller, inverter, and inverter/charger. Adopting the Bluetooth 5.0 transmission and BLE (Bluetooth Low Energy) technology, EPEVER BLE RJ45 A enables data collection, communication, and wireless monitoring of connected devices.

#### Features:

- · Support communication by APP
- · Support data encryption
- · Use immediately after connecting, easy and convenient operation
- · Feature fast communication and strong anti-interference ability
- · Directly powered by the communication port
- · Up to 10 meters communication distance

## 2. Appearance

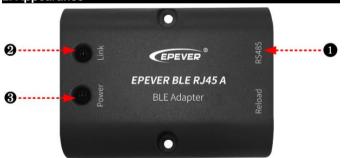

### Ports Instruction

TEL: +86-752-3889706

| No. | Name            | Instruction                                    |  |  |
|-----|-----------------|------------------------------------------------|--|--|
| 0   | RJ45 port       | To connect the solar controller, inverter, and |  |  |
| _   |                 | inverter/charger                               |  |  |
| 0   | Link indicator  | Display communication status                   |  |  |
| 8   | Power indicator | Display power status                           |  |  |

### Indicator

| Indicator | Status            | Instruction                            |
|-----------|-------------------|----------------------------------------|
| Link      | 055               | It remains OFF state no matter whether |
| indicator | OFF               | the Bluetooth is connected or not.     |
| Power     | ON solid in green | Normal power on                        |
| Indicator | OFF               | No power on                            |

## 3. Working processes

<u>Step1</u>: Connect the RJ45 port of the Bluetooth module to the EPEVER controller, inverter, or inverter/charger.

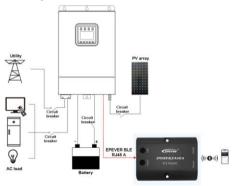

**Note:** The Bluetooth module only supports one-to-one communication (i.e., a Bluetooth module can only connect one controller, inverter, or inverter/charger). Connection cable: Standard Ethernet cable(CC-RS485-RS485-200U-MT).

- 1

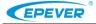

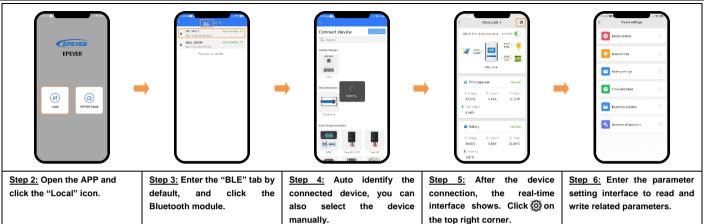

Note: The phone and the Bluetooth module can't be placed farther than 10 meters. The Bluetooth module only supports the "Local" function and does not support the Wifi on cloud.

## 4. Specifications

| Model Parameter        | EPEVER BLE RJ45 A                            |
|------------------------|----------------------------------------------|
| Input voltage          | 5V± 0.5V(Powered by RS485 com. port)         |
| Power consumption      | 5V@30mA                                      |
| Communication distance | ≤ 10m                                        |
| Serial port baud rate  | 2400 ~ 115200bps (default 115200bps)         |
| Communication method   | RS485 to Bluetooth                           |
| Connection port        | RJ45 port                                    |
| Connection cable       | Standard network cable (parallel line)       |
| Bluetooth protocol     | Bluetooth 5.0, compatible with Bluetooth 4.0 |
| Dimension              | 51 x 67 x 24.5mm                             |
| Mounting dimension     | 41.2, Ф3.2                                   |
| Working temperature    | -20 ~ 70°C                                   |
| Enclosure              | IP30                                         |

3

Net Weight 38.5g

### 5. Disclaimers

The warranty does not apply to the following conditions:

- Damage caused by improper use or inappropriate environment.
- The parameter setting exceeds the Bluetooth module's limit.
- Damage caused by working temperature exceeds the rated range.

4

- · Unauthorized dismantling or attempted repairs.
- Damage caused by force majeure.
- Damage occurred during transportation or handling.

Any changes without prior notice! Version number: V1.3